Администрация муниципального образования городского округа «Воркута»

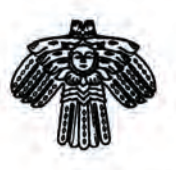

"Воркута" кар кытшлён муниципальной юконса администрация

## ШУÖМ ПОСТАНОВЛЕНИЕ

or Of ceumabbs

г. Воркута, Республика Коми

О создании муниципального бюджетного образовательного учреждения дополнительного образования детей «Дворец творчества детей и молодежи» г. Воркуты путем изменения типа существующего муниципального образовательного учреждения

Murironohenar no 1158

В целях реализации Федерального закона от 08.05.2010 № 83-ФЗ «О внесении изменении в отдельные законодательные акты Российской Федерации в связи с совершенствованием правовол положения государственных (муниципальных) учреждений», в соответствии с постановлениями администрации городского округа «Воркута» от 15.11.2010 № 1455 «Об утверждении порядка принятия решений о создании муниципального учреждения, реорганизации и проведении реорганизации муниципального учреждений, изменении типа муниципального учреждения. ликвидации и проведения ликвидации муниципального учреждения, утверждении устава муниципального учреждения», от 27.01.2011 № 145 «Об утверждении порядка определения видет и перечней особо ценного движимого имущества автономных и бюджетных учреждений муниципального образования городского округа «Воркута», рассмотрев ходатайство Управления образования администрации городского округа «Воркута» от 27 июля 2011 года № 1500,

ПОСТАНОВЛЯЮ:

1. Создать муниципальное бюджетное образовательное учреждение дополнительное образования детей «Дворец творчества детей и молодежи» г.Воркуты путем изменения типо существующего муниципального образовательного учреждения дополнительного образования детей «Дворец творчества детей и молодежи» г. Воркуты.

2. Сохранить за создаваемым муниципальным бюджетным образовательным учреждением дополнительного образования детей «Дворец творчества детей и молодежи» г. Воркуты основные цели и виды деятельности муниципального образовательного учреждения дополнительного образования детей «Дворец творчества детей и молодежи» г. Воркуты.

3. Утвердить перечень недвижимого имущества согласно приложению № 1 и особо ценного движимого имущества согласно приложению № 2, закрепленного за создаваемым муниципальным образовательным учреждением дополнительного образования детей «Дворец творчества детей и молодежи» г. Воркуты на праве оперативного управления.

4. Директору муниципального образовательного учреждения дополнительного образования детей «Дворец творчества детей и молодежи» г. Воркуты (Прокопчик Е.Н.) внести необходимые изменения и дополнения в Устав образовательного учреждения и представить на утверждение

5. Контроль за исполнением постановления возложить на заместителя руководите и администрации муниципального образования городского округа «Воркута» А.А. Замедянского ч заведующего отделом по управлению муниципальной собственностью администрации муниципального образования городского округа «Воркута» С.В. Рогозянскую.

И.о.руководителя администрации городского округа «Воркута»

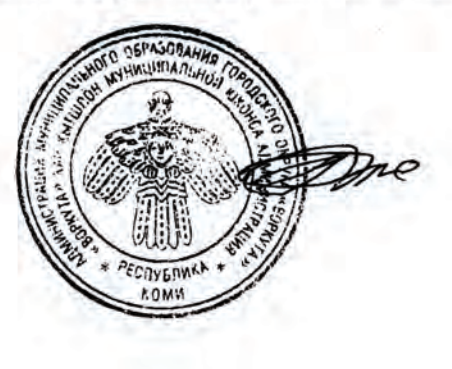

 $A.A.$